## **De randen van alle picto's afronden**

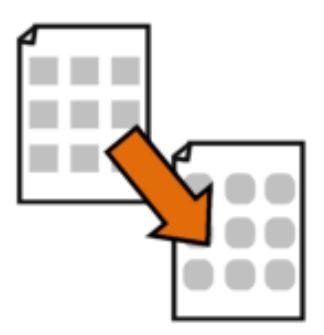

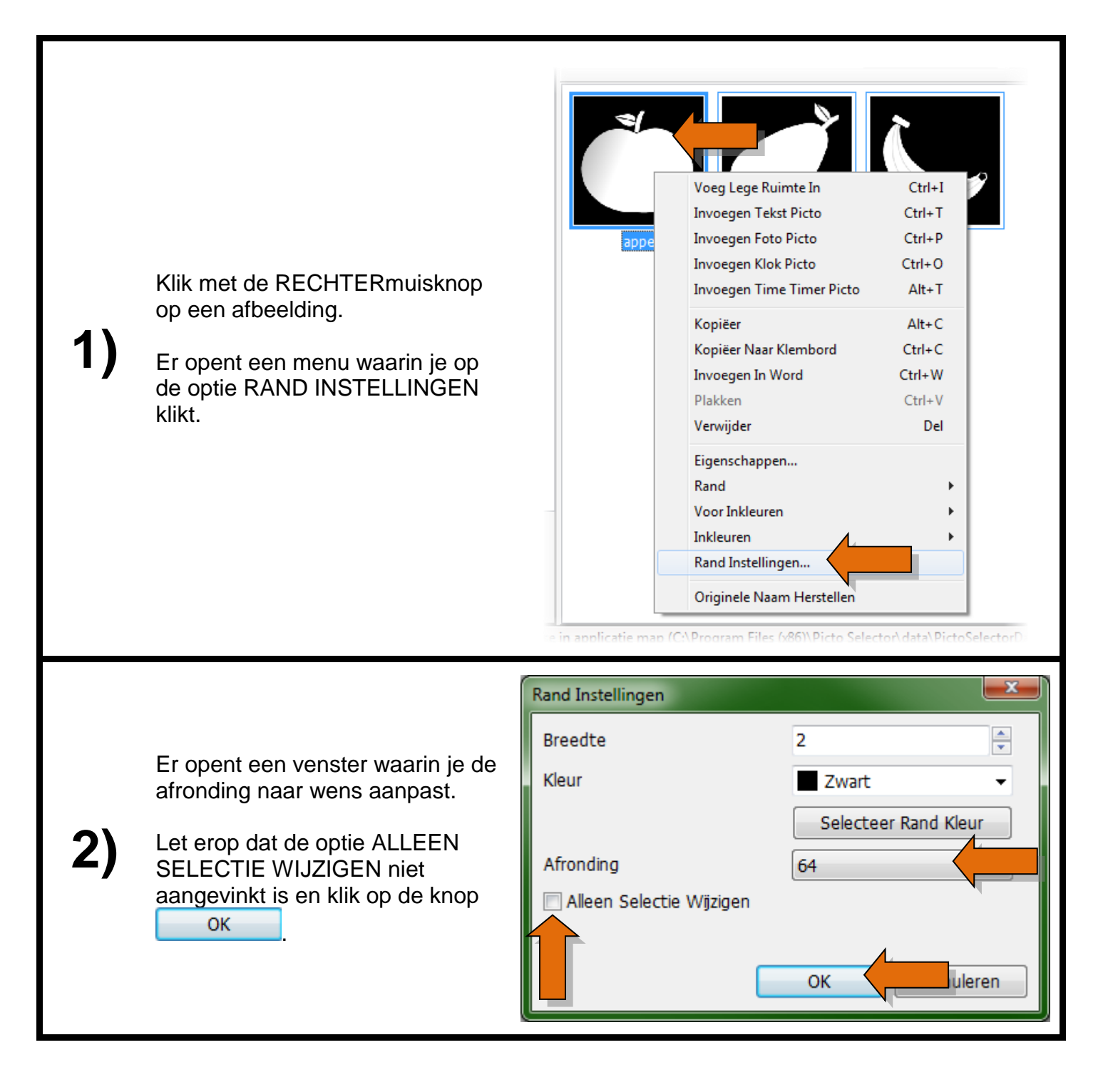

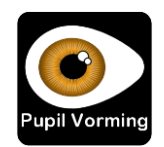